МУНИЦИПАЛЬНОЕ БЮДЖЕТНОЕ ОБЩЕОБРАЗОВАТЕЛЬНОЕ УЧРЕЖДЕНИЕ «СРЕДНЯЯ ОБЩЕОБРАЗОВАТЕЛЬНАЯ ШКОЛА П. ЗЕЛЕНОБОРСК»

«PACCMOTPEHO» Методический Совет Протокол №1 от «25» 2023 г.

«СОГЛАСОВАНО» Зам. директора по ВР Cucof T. A. CMaruHa «25» августа 2023 г.

**УТВЕРЖДАЮ»** эко директора школы<br>22 а. Зараптар Смагина 250-августа 2023г.

Дополнительная общеобразовательная общеразвивающая программа «Робототехника»

Срок реализации программы: 1 год Возраст: с 6 до 12 лет Составитель: педагог дополнительного образования Махорина Дарья Владимировна

> п. Зеленоборск 2023 г.

#### **ПОЯСНИТЕЛЬНАЯ ЗАПИСКА**

Настоящая рабочая программа по дополнительному образованию для 1-4 классов разработана на основании следующих нормативных правовых документов:

• Федеральный Закон «Об образовании в Российской Федерации» от 29.12.2012 №273-ФЗ

• Санитарно-эпидемиологические правила и нормативы СанПиН 2.4.4.3172-14

(Зарегистрировано в Минюсте России 20 августа 2014 г. N 33660)

• Приказ Министерства просвещения РФ от 09 ноября 2018 г. № 196 «Об утверждении порядка организации и осуществления образовательной деятельности по дополнительным общеобразовательным программам»

• Письмо Министерства образования и науки РФ от 18.11.2015 г. «О направлении Методических рекомендаций по проектированию дополнительных общеразвивающих программ (включая разно уровневые)»

• Устав МБОУСОШ п.Зеленоборск

**Направленность программы** «Робототехника» - это проектирование и конструирование всевозможных интеллектуальных механизмов - роботов, имеющих модульную структуру и обладающих мощными микропроцессорами.

Предмет робототехники - это создание и применение роботов, других средств робототехники и основанных на них технических систем и комплексов различного назначения.

На занятиях по Робототехнике осуществляется работа с образовательными конструкторами серии LEGO Wedo2.0. Для создания программы, по которой будет действовать модель, используется специальный язык программирования RoboLab, NXT-G. Данная программа реализуется в технической направленности.

Новизна программы заключается в комплексном изучении предметов и дисциплин, не входящих ни в одно стандартное обучении общеобразовательных школ. При изготовлении моделей роботов обучающиеся сталкиваются с решением вопросов механики и программирования, у них вырабатывается инженерный подход к решению встречающихся проблем.

Введение: программа «Робототехника» рассчитана на 86 учебных часов для детей в возрасте 6 - 10 лет и ориентирована на создание необходимых условий для формирования базовых знаний в области робототехники.

В процессе изучения данной программы учащиеся имеют возможность расширить свои знания и приобрести практические навыки в области конструирования и программирования.

**Актуальность** общеразвивающей программы «Робототехника», в том, что в настоящий момент в России развиваются нанотехнологии, электроника, механика и программирование, т.е. созревает благодатная почва для развития компьютерных технологий и робототехники.

Образовательная программа «Робототехника» научно-технической направленности, так как в наше время робототехники и компьютеризации ребенка необходимо учить решать задачи с помощью автоматов, которые он сам может спроектировать, защищать свое решение и воплотить его в реальной модели, т.е. непосредственно сконструировать и запрограммировать.

**Целесообразность** этой программы состоит в том, что обучающиеся научатся объединять реальный мир с виртуальным, в процессе конструирования и программирования. Кроме этого обучающиеся получат дополнительное образование в области физики, механики, электроники и информатики.

**Отличительные особенности** программы «Робототехника» заключаются в создании условий, благодаря которым во время занятий ребята научаться проектировать, создавать и программировать роботов. Командная работа над практическими заданиями способствует глубокому изучению составляющих современных роботов, а визуальная программная среда позволит легко и эффективно изучить алгоритмизацию и программирование. В распоряжение детей будут предоставлены LEGO-конструкторы, оснащенные специальным микропроцессором, позволяющим создавать программируемые модели роботов. С его помощью, ученик может запрограммировать робота на выполнение определенных функций.

#### **Цель и задачи**

**Цель программы:** Развитие интереса к техническому творчеству в области робототехники на основе приобретения профильных знаний, умений и навыков. Развитие творческих способностей и формирование раннего профессионального самоопределения подростков и юношества в процессе конструирования и проектирования.

### **Задачи программы:**

изучение основ робототехники; расширение заложенных творческих возможностей в области техники, обусловленных личностным потенциалом ребенка; приобретение разнообразных технологических навыков, знакомство с конструкцией роботов; научить основным приемам сборки и программирования робототехнических средств;

развивать внимание, память, логическое и пространственное воображения, способность работать руками, приучать к точным движениям пальцев;

- формировать культуру труда и совершенствовать трудовые навыки; научить детей общению в группе, мотивированной на достижение высокого результата.

#### **1. Планируемые результаты освоения обучающимися программы**

- обучающиеся овладеют знаниями, навыками и умениями технических приемов и технологий для их использования в творческой деятельности и в выборе будущей профессии.

- смогут применить творческие возможности в области техники, обусловленные личностным потенциалом ребенка;

- научатся свободно владеть специфическими понятиями, атрибутами, терминами;

сформируется эмоционально - волевое отношение к познанию, постоянное стремление и к активной деятельности (трудолюбие);

- выработается бережное отношение к технологической среде и окружающей природе
- сформируется представление о будущем профессиональном выборе;

### **2. Требования к знаниям и умениям, которые должны приобрести обучающиеся в процессе реализации программы**

В результате обучения, по данной программе обучающиеся:

- научатся различным приемам работы с конструктором, пластмассой и др.

- научатся следовать устным инструкциям, читать и зарисовывать схемы изделий; собирать узлы и целые конструкции, пользуясь инструкционными чертежами и схемами;

- разовьют внимание, память, мышление, пространственное воображение, мелкая моторика рук и глазомер;
- овладеют навыками культуры труда;
- улучшат свои коммуникативные способности и приобретут навыки работы в коллективе.

### **Способы проверки результатов**

- 1. зачеты по теоретическим и практическим основам знаний;
- 2. анкетирование;
- 3. участие в соревнованиях;
- 4. сохранность контингента;

### **Формы работы:**

- 1. Беседа
- 2. Лекция
- 3. Экскурсия
- 4. Видео занятия
- 5. Самостоятельная работа
- 6. Лабораторная работа
- 7. Практическая работа
- Срок реализации программы-1 год.

Режим занятий- 2 раза в неделю по 1 часу, в год 108 часов.

Программа предусматривает свободный набор групп детей от 6 до 10 лет, состав групп 15 человек, количество групп - 3.

Программа реализуется без предъявления требований к уровню образования и квалификации педагога.

### **Методы обучения.**

- Метод стимулирования учебно-познавательной деятельности: создание ситуации успеха; поощрение и порицание в обучении; использование игр и игровых форм.
- Метод создания творческого поиска.
- Метод организации взаимодействия обучающихся друг с другом (диалоговый).
- Методы развития психологических функций, творческих способностей и личностных качеств обучающихся: создание проблемной ситуации; перевод игровой деятельности на творческий уровень.
- Метод гуманно-личностной педагогики.
- Метод формирования обязательности и ответственности.

### **Материально-техническое обеспечение**

-помещение

- 1. учебный класс-лаборатория не менее 50 м<sup>2</sup>
- 2. инвентарь для уборки
- 3. огнетушитель

-техническое обеспечение

- 1. Персональные компьютеры (ноутбуки) с программным обеспечением Wedo2.0
- 2. Наборы конструкторов Lego Wtdo 2.0 сборки 45300
- 3. Ресурсные наборы
- 4. Интерактивная доска
- 5. Проектор

## **УЧЕБНЫЙ ПЛАН**

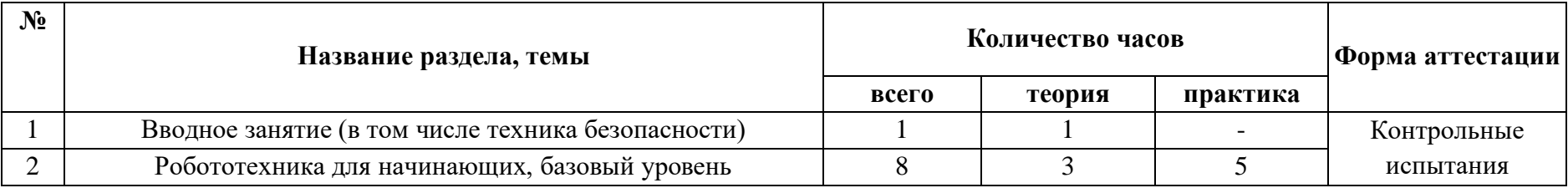

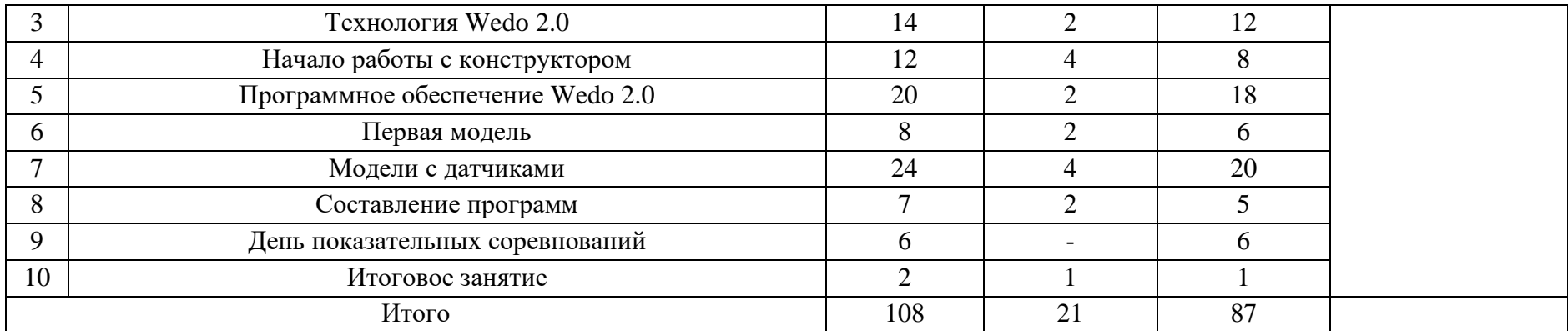

#### **Содержание программы**

1.Вводное занятие. Знакомство с каждым учеником, его интересами и увлечением. Материал, используемый для изготовления моделей роботов. Ознакомить с целями и задачами объединения, правилами поведения в лаборатории, ее традициями. Рассказ о развитии робототехники в мировом сообществе и в частности в России. Показ видео роликов о роботах и роботостроении. Правила техники безопасности.

2.Робототехника для начинающих,базовый уровень. Основы робототехники.

Понятия: датчик, интерфейс, алгоритм и т.п. Алгоритм программы представляется по принципу LEGO. Из визуальных блоков составляется программа. Каждый блок включает конкретное задание и его выполнение. По такому же принципу собирается сам робот из различных комплектующих узлов (датчик, двигатель, зубчатая передача и т.д.) узлы связываются при помощи интерфейса (провода, разъемы, системы связи, оптику и т.д.)

3.Технология Wedo 2.0. О технологии Wedo 2.0. Установка батарей. Главное меню. Сенсор цвета и цветная подсветка. Сенсор нажатия. Ультразвуковой сенсор. Интерактивные сервомоторы. Использование Bluetooth. Wedo 2.0 является «мозгом» робота Wedo 2.0. Это интеллектуальный, управляемый компьютером элемент конструктора LEGO, позволяющий роботу ожить и осуществлять различные действия. Различные сенсоры необходимы для выполнения определенных действий. Определение цвета и света. Обход препятствия. Движение по траектории и т.д.

4.Начало работы с конструктором. Включение \ выключение микрокомпьютера (аккумулятор, батареи, включение, выключение). Подключение двигателей и датчиков (комплектные элементы, двигатели и датчики Wedo 2.0). Тестирование. Мотор. Датчик освещенности. Датчик звука. Датчик касания. Ультразвуковой датчик. Структура меню Wedo 2.0. Снятие показаний с датчиков (view). Для начала работы заряжаем батареи. Учимся включать и выключать микроконтроллер. Подключаем двигатели и различные датчики с последующим тестирование конструкции робота.

5.Программное обеспечение Wedo 2.0. Требования к системе. Установка программного обеспечения. Интерфейс программного обеспечения. Палитра программирования. Панель настроек. Контроллер. Редактор звука. Редактор изображения. Дистанционное управление. Структура языка программирования. Установка связи с Wedo 2.0. Загрузка программы. Запуск программы на Wedo 2.0. Память Wedo 2.0: просмотр и очистка. Моя первая программа (составление простых программ на движение). Разъяснение всей палитры программирования содержащей все блоки для программирования, которые понадобятся для создания программ. Каждый блок задает возможные действия или реакцию робота. Путем комбинирования блоков в различной последовательности можно создать программы, которые оживят робота.

6.Первая модель. Сборка модели по технологическим картам. Составление простой программы для модели, используя встроенные возможности Wedo 2.0 (программа из ТК + задания на понимание принципов создания программ). Первую модель собираем являющейся продолжением модели «быстрого старта», находящегося в боксе. Инструкция в ПО.

7*.*Модели с датчиками. Сборка моделей и составление программ из ТК.

Датчик звука. Датчик касания. Датчик света. Датчик касания. Подключение лампочки. Выполнение дополнительных заданий и составление собственных программ. Соревнования. Проводится сборка моделей роботов и составление программ по технологическим картам, которые находятся в комплекте с комплектующими для сборки робота. Далее составляются собственные программы. Составление простых программ по алгоритмам, с использованием ответвлений и циклов». Соревнования. Датчики цвета (сенсоры) являются одним из двух датчиков, которые заменяют роботу зрение (другой датчик - ультразвуковой). У этого датчика совмещаются три функции. Датчик цвета позволяет роботу различать цвета и отличать свет от темноты. Он может различать 6 цветов, считывать интенсивность света в помещении, а также измерять цветовую интенсивность окрашенных поверхностей. Датчик нажатия позволяет роботу осуществлять прикосновения. Датчик нажатия может определить момент нажатия на него чего-либо, а так же момент освобождения. Ультразвуковой датчик позволяет роботу видеть и обнаруживать объекты. Его также можно использовать для того, чтобы робот мог обойти препятствие, оценить и измерить рас стояние, а также зафиксировать движение объекта. В каждый сервомотор встроен датчик вращения. Он позволяет точнее вести управление движениями робота.

8.Составление программ. Составление простых программ по линейным и псевдолинейным алгоритмам. Соревнования: учитывая, что при конструировании робота из данного набора существует множество вариантов его изготовления и программирования, начинаем с программ, предложенных в инструкции и описании конструктора.

9.День показательных соревнований по категориям:

Категории могут быть различными. Категории соревнований заранее рассматриваем различные. Используем видео материалы соревнований по конструированию роботов и повторяем их на практике. За тем применяем все это на соревнованиях.

10.Итоговое занятие. Анализ выполненной работы за год. Коллективное обсуждение качества изготовленных моделей, отбор лучших на итоговую выставку. Подведение итогов.

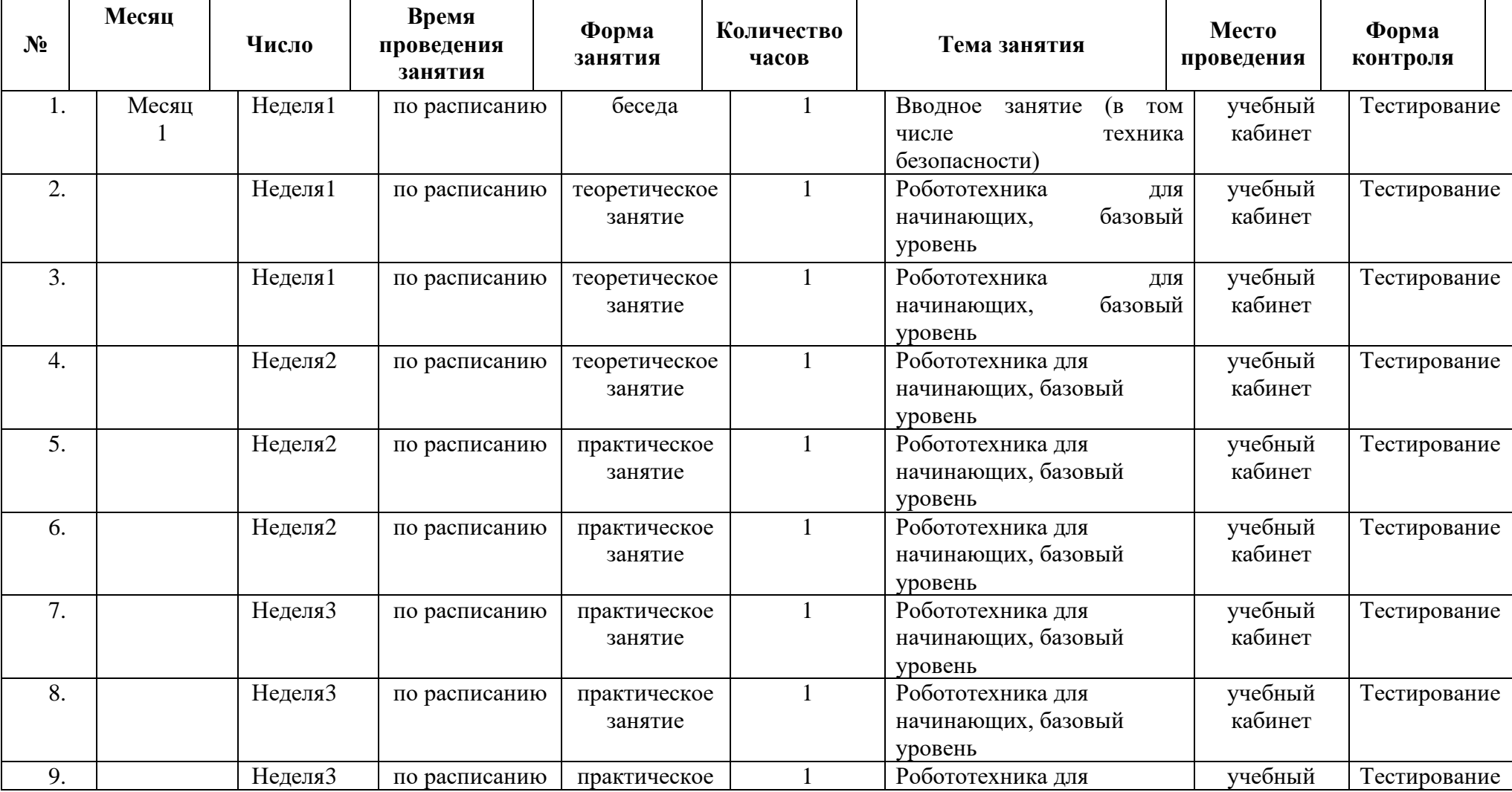

# **КАЛЕНДАРНЫЙ УЧЕБНЫЙ ГРАФИК**

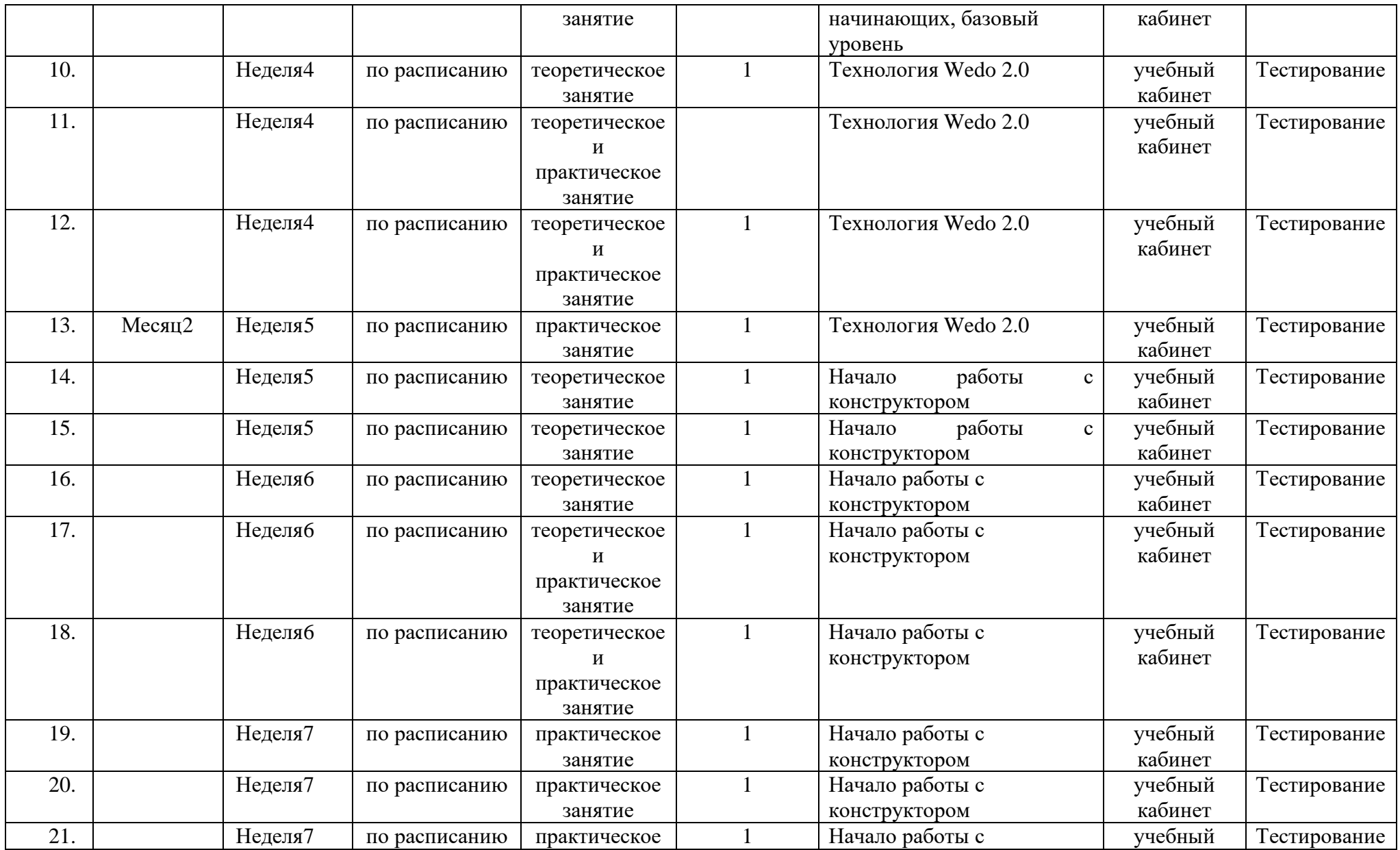

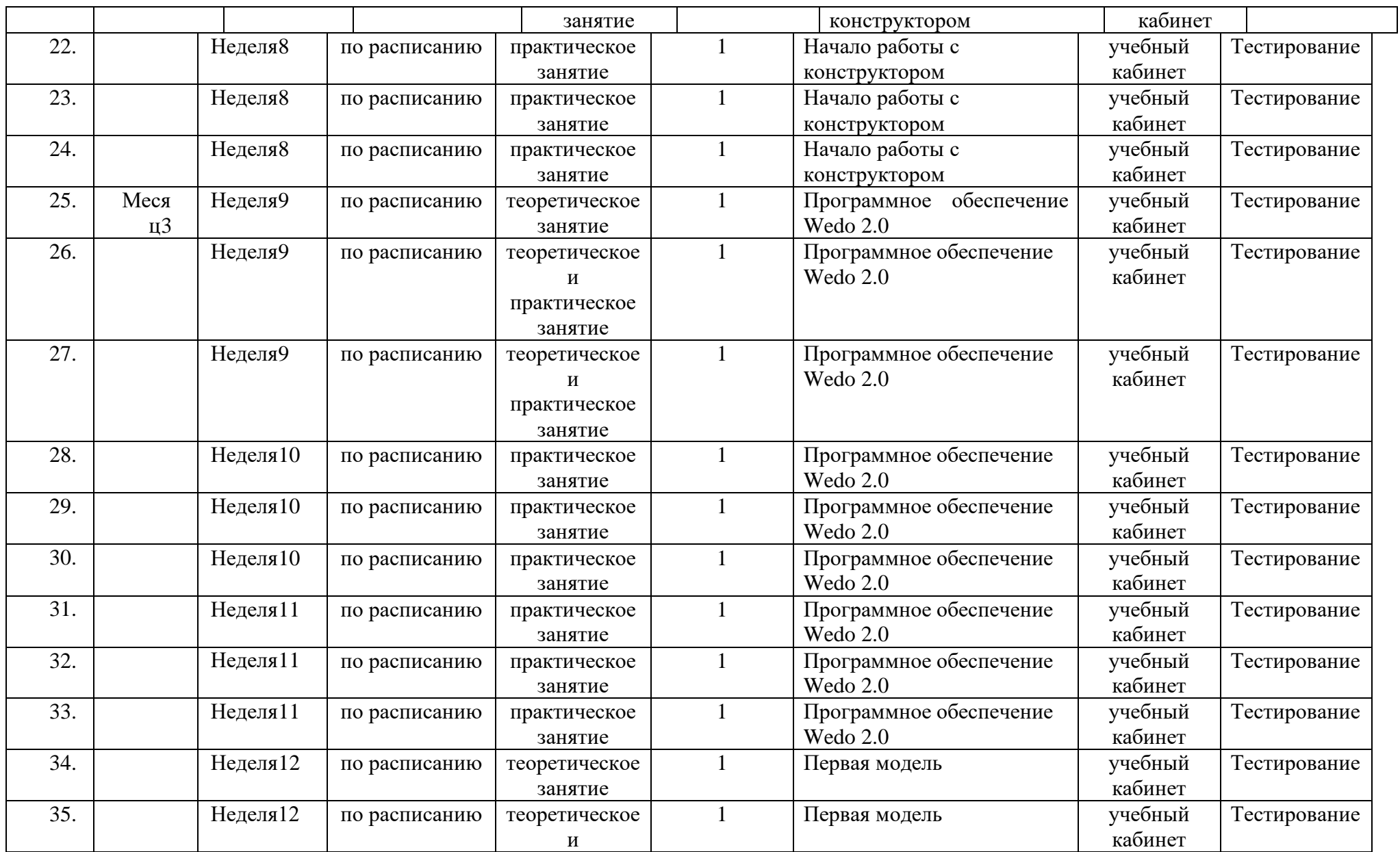

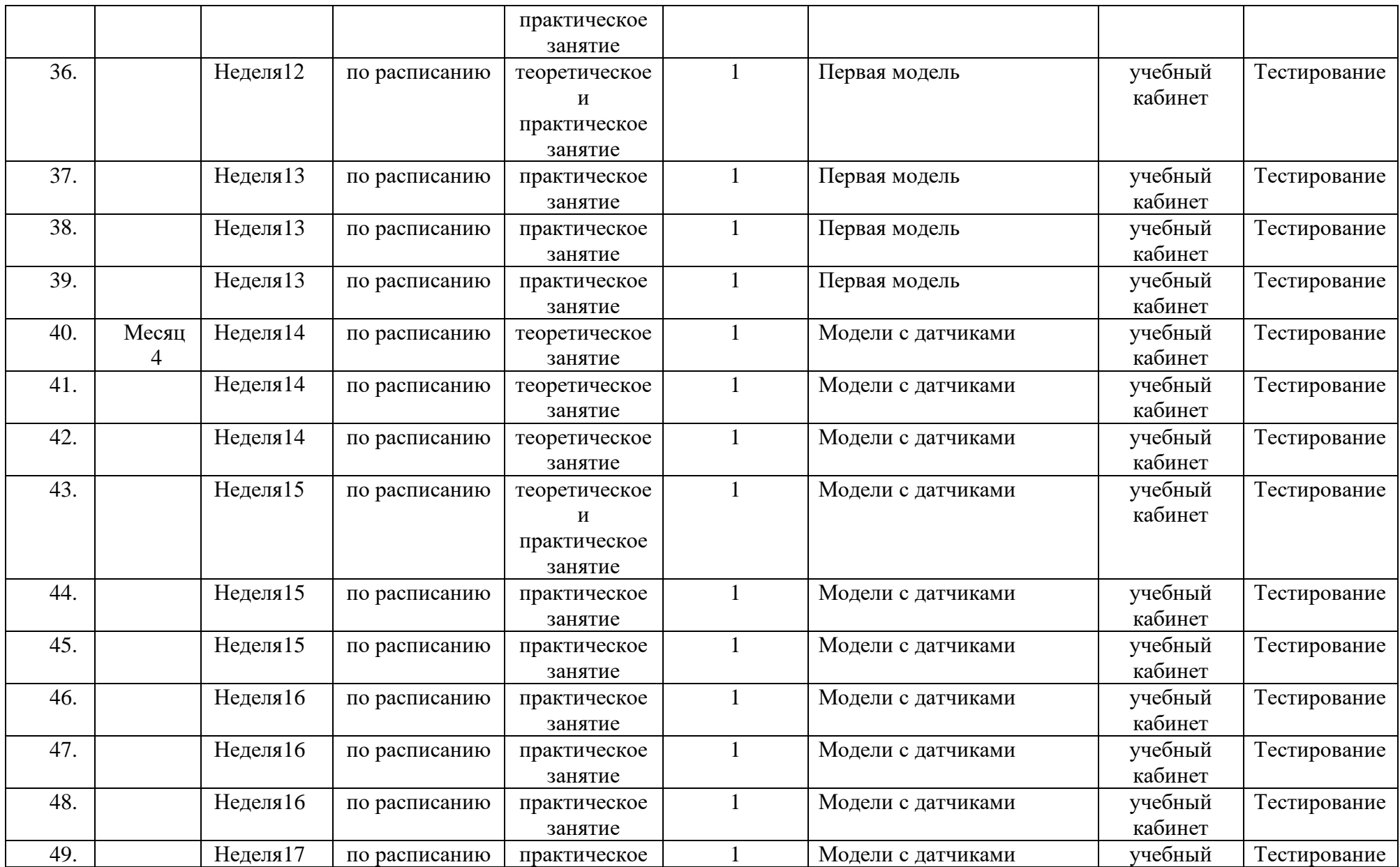

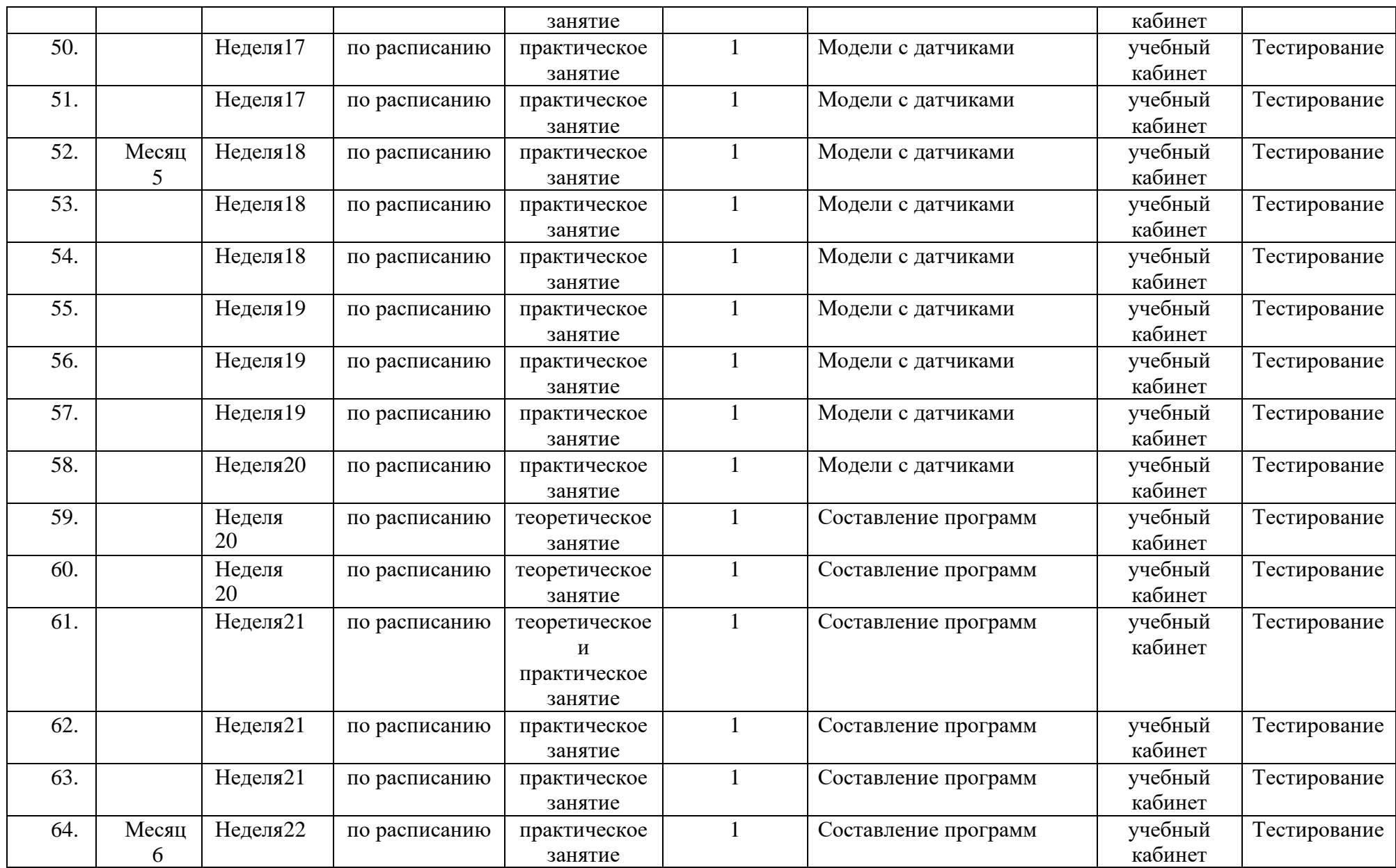

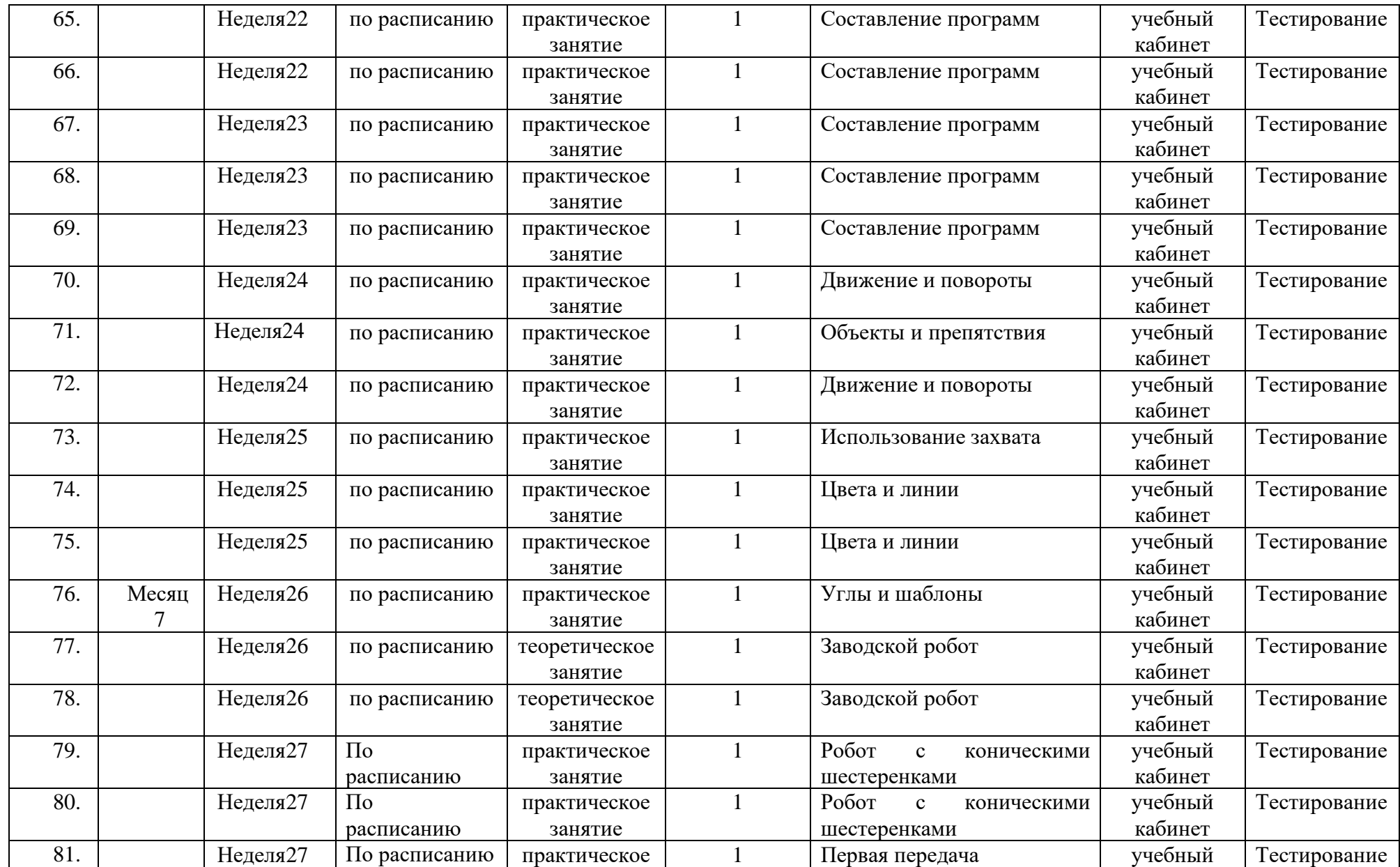

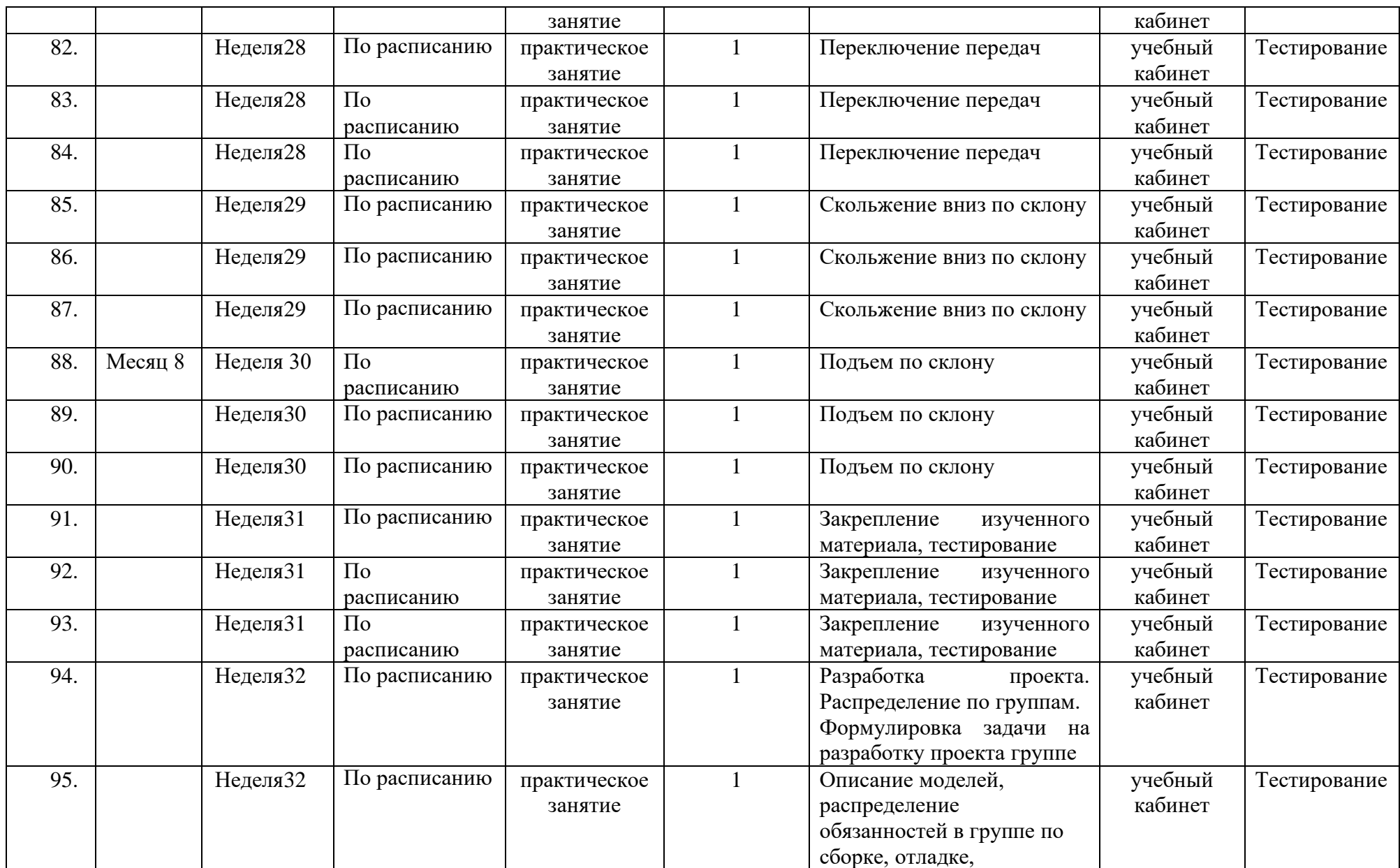

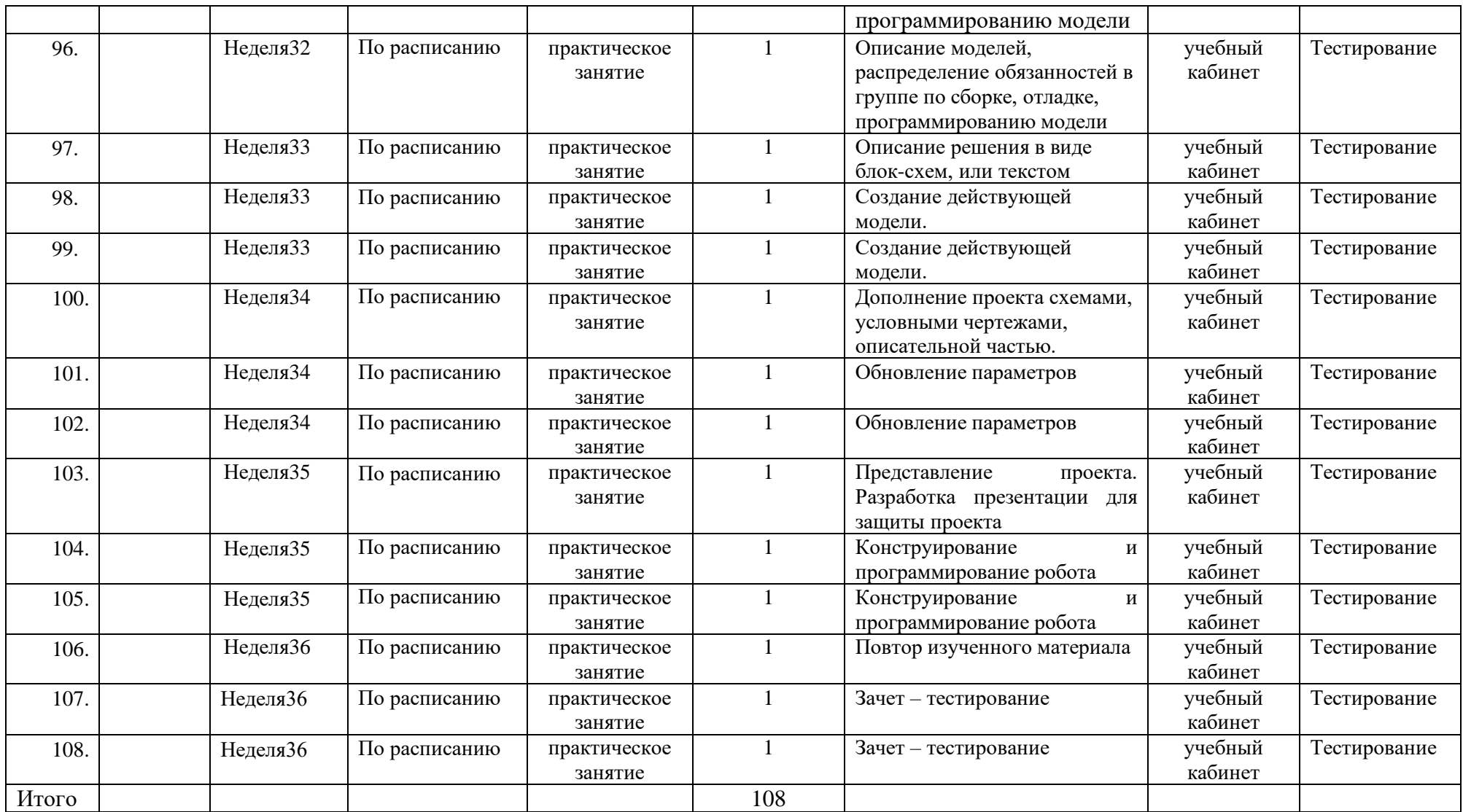

### **Библиографический список:**

Литература для педагогов:

1. Аляев Ю.А. Алгоритмизация и языки программирования: Pascal, C++, Visual Basic: Учебно-справочное пособие. / Под ред. Ю.А. Аляев, О.А. Козлов.-2002.[электронный ресурс] (http://www.booksgid.com/programmer/3714algoritmizacija-i-jazyki.html).

2. Белухин Д.А. Личностно ориентированная педагогика в вопросах и ответах: учебное пособие. -М.: МПСИ, 2006. - 312с.

3. Бишоп О. Настольная книга разработчика роботов. - К.: "МК-Пресс", СПб.: "КОРОНА-ВЕК", 2010. [электронный ресурс] http://smps.h18.ru/robot.html

4. Вортников С.А. «РОБОТОТЕХНИКА» Издательство МГТУ. «Информационные устройства робототехнических систем».

5. Ермолаева М.В. Практическая психология детского творчества. – М.: МПСИ; Воронеж: НПО «МОДЭК», 2005. – 304с.

6. Злаказов А.С. «Уроки Лего-конструирования в школе» метод.пособие, Под ред. А.С.Злаказов, Г.А.Горшков, С.Г.Шевалдина. Изд.Бином 2011.

7. Ильин Е.П. Психология творчества, креативности, одарѐнности. – СПб.: Питер, 2012.: ил.- (Серия «Мастера психологии»).

8. Коджаспирова Г.М., Коджаспиров А.Ю. Словарь по педагогике. – М. МИКЦ «МарТ»; Ростов н/Д: Издательский центр «МарТ», 2005. — 448с. [электронный ресурс] (http://www.studfiles.ru)

9. Копосов Д.Г. «Первый шаг в робототехнику», изд. Бином, 2014.

10. МакароваН.В. Информатика и ИКТ. Практикум по программированию. 10-11 класс. Базовый уровень / Под ред. проф. Н.В. Макаровой. – СПб.: Питер.

11. Матюшкин А.М. Мышление, обучение, творчество. – М.: МПСИ; Воронеж: НПО «МОДЭК», 2003. – 720с.

12. Менчинская Н.А. Проблемы обучения, воспитания и психического развития ребѐнка: Избранные психологические труды/ Под ред. Е.Д. Божович. – М.: МПСИ; Воронеж: НПО «МОДЭК», 2004. – 512с.

13. М.Предко«123эксперимента по робототехнике» /М.Предко;пер.сангл. В. П. Попова. - М.: НТ Пресс, 2007. [электронный ресурс]http://smps.h18.ru/robot.html. 14. Симонович С. «Занимательное программирование Visual Basic». / Под ред. С. Симоновича и Т. Евсеева. – М.: «АСТ-Пресс Книга», 2001. [электронный ресурс] http://www.twirpx.com/file/711098/

15. Фельдштейн Д.И. Психология развития человека как личности: Избранные труды: В 2т./ Д.И. Фельдштейн – М.: МПСИ; Воронеж: НПО «МОДЭК», 2005. – Т.2. -456с.

16. Филипов С.А. «Робототехника для детей и родителей», изд. «Наука», 2013.

17.Юревич Е.И. Основы робототехники. - 2-е изд., перераб. и доп. - СПб.: БХВ-Петербург,2005.[электронный ресурс] http://smps.h18.ru/robot.html

18.http://edurobots.ru/ 19.http://www.mindstorms.su/ 20.http://www.prorobot.ru/lego.php 21.http://www.servodroid.ru/ 22.educatalog.ru - каталог образовательных сайтов

Литература для детей:

1.Копосов Д.Г. «Первый шаг в робототехнику», изд. Бином, 2014.

2.Злаказов А.С. «Уроки Лего-конструирования в школе» методическое пособие, под ред. А.С.Злаказов, Г.А.Горшков, С.Г.Шевалдина. Изд.Бином 2011.

3.Филиппов С.А. «Робототехника для детей и родителей», изд. «Наука», 2013.

4.http://edurobots.ru/

5.http://www.mindstorms.su/

6.http://www.prorobot.ru/lego.php

7.http://www.servodroid.ru/

8.educatalog.ru - каталог образовательных сайтов